# **Some Java Fundamentals**

Chapter 2

#### **Chapter Contents**

Chapter Objectives 2.1 Example: A Payroll Program 2.2 Types, Variables, and Constants Part of the Picture: Data Representation 2.3 Some Basic Program Features 2.4 Java Documentation 2.5 Introduction to GUIs: A GUI Greeter

## **Chapter Objectives**

- Observe Java primitive types and their literals
	- Explain Java syntax rules
- Contrast primitive types and reference types
- Study variables and constants
- Investigate internal representation of primitive types

## **Chapter Objectives**

- Observe the structure and declaration of classes
- Discover need for import statements
- Note how to use methods
- Study Java API organization
- Look at designing and building simple GUI applications

## **2.1 Example: A Payroll Program**

- Computerize the calculation of employee wages.
	- Employees are paid a fixed hourly rate
		- They can work any number of hours
	- No overtime is paid
- Use object-oriented design
	- Describe behavior
	- Identify objects
	- Identify operations
		- Organize objects & operations in an algorithm

#### **Behavior**

Display on the screen a prompt for … hours worked hourly rate Enter values via keyboard Compute wages Display calculations with descriptive label

## **Objects**

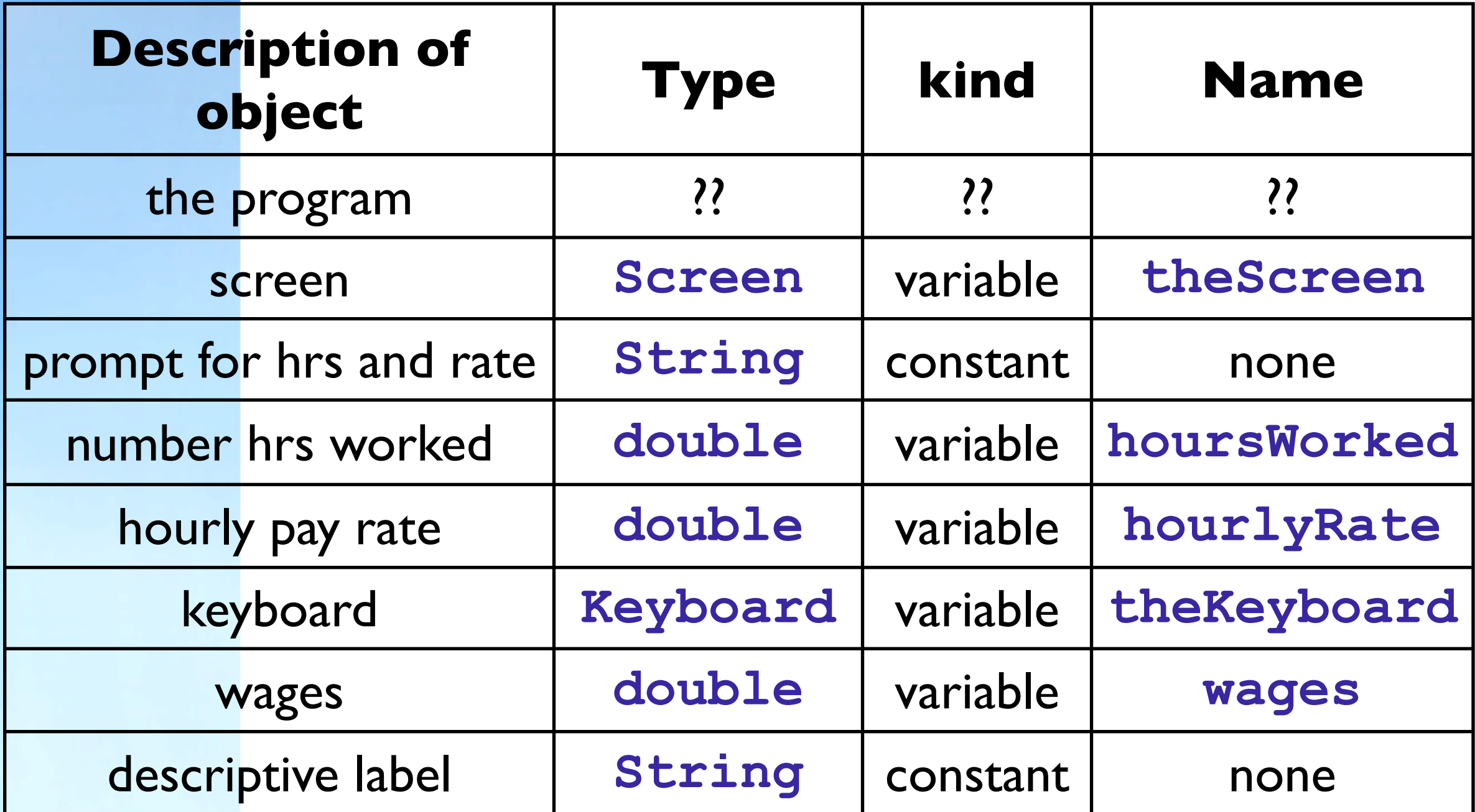

#### **Operations**

Display strings (prompts) on screen Read numbers for hours and rate (restrict to non negatives) Compute wages Display real value (wages) and a string on screen

## **Algorithm**

- 1. Construct **theScreen** and **theKeyboard**
- 2. Ask **theScreen** to display prompt for hours
- 3. Ask **theKeyboard** to read value and store in **hoursWorked**
- 4. Ask **theScreen** to display prompt for rate
- 5. Ask **theKeyboard** to read value and store in **hourlyRate**
- 6. Compute **wages = hoursWorked x hourlyRate**
- 7. Ask **theScreen** to display **wages** and descriptive label

## **Coding, Testing, Maintenance**

- Note Figure 2.1
	- Code
	- Sample runs
- Maintenance
	- Enhance to include overtime wages
	- Display output using \$999.99 style format
- Note revision Figure 2.2

### **2.2 Types, Variables, and Constants**

Types of objects must be declared before they are used

- Declaration of variables requires a certain syntax
- In declaration, the name of a variable is associated with a type

## **Types**

#### **void**

denotes the absence of any type **String [ ]** in general, a sequence of characters **Keyboard, Screen**

**associated to the Input and Output (I/O)** devices normally used

#### **double**

associated with real (numbers with fractions) values

## **Primitive Types**

**byte**, **short**, **int**, and **long** for integer values of various sizes **float** and **double** for real (rational) values of differing accuracy

#### **boolean**

for logical (true/false) values

#### **char**

for individual characters

## **Reference Types**

Built of other types Example: **String**, **Screen**, **Keyboard** Also considered "class types" Reference types begin with uppercase letter not known to Java compiler, must be explained Contrast primitive types begin with lower case letter are known to Java compiler

#### **Literals – Examples** Integers **4 19 -5 0 1000** Doubles **3.14 0.0 -16.123** Strings **"Hi Mom" "Enter the number : " Character 'A' 'X' '9' '\$' '\n'** Boolean **true false**

### **Identifiers**

- Names given to variables, objects, methods
- Must not be a Java keyword
	- See Appendix B for list of keywords
- May begin with a letter or the underline character \_
- Followed by any number of characters, digits, or \_ (note, no blanks) Identifiers should be well chosen use complete words (even phrases) this helps program documentation

## **Conventions for Identifiers**

#### Classes

Names given in lowercase except for first letter of each word in the name

#### Variables

Same as classes, except first letter is lowercase

#### Constants

All caps with \_ between words

#### Methods

like variable names but followed by parentheses

#### **Declaration Statements**

Purpose is to provide compiler with meaning of an identifier Accomplished in declaration statement Some declarations (classes and methods) are provided and must be imported **import ann.easyio.\*;**

Variables to store values must be declared they can be initialized at time of declaration initialized with a literal or even with keyboard input

if not explicitly initialized, the default initial value is zero

### **Values Held by Variables**

- Primitive-type variables
	- store a value of the specified type (int, double)
- Reference-type variables
	- store an address of memory location where value is stored
	- thought of as a handle for the object that actually stores the values

## **Variable Declaration Syntax**

Syntax:

**type variable\_name;**

or

**type variable\_name = expression; Note** 

**type** must be known to the compiler **variable name** must be a valid identifier **expression** is evaluated and assigned to **variable\_name** location In the first form, a default value is given (**0**, **false**, or **null**, depending on **type**)

#### **Constants**

Value of object cannot be changed for oft used math values such as PI for values which will not change for a given program improve readability of program facilitate program maintenance Declaration syntax: final type CONSTANT NAME = expression; **final** is a Java keyword, makes a constant **type** must be known by compiler **CONSTANT\_NAME** must be valid identifier **expression** evaluated should be placed at beginning of class or method

# **Part of the Picture: Data Representation**

How literals of the primitive types are represented and stored in memory.

### **Representing Integers**

- Binary digits used to represent base 10 numbers
	- $58_{ten} = 111010_{two}$
- **O The 1s and 0s are stored as binary digits in** specified number of bits (32 shown in text)
- Negative numbers often stored in "two's complement" representation
	- Invert values, switch 1s for 0s and 0s for 1s Leading bit specifies the sign (0 for  $+$ , 1 for  $-$ )
- If a number is too large for the number of bits allocated, the condition is overflow

**Representing Reals** Consider 22.625<sub>10</sub> = 10110.101<sub>2</sub> = 1.0110101<sub>2</sub> x 2<sup>4</sup> The 1.0110101 is stored as the "mantissa" The 4 is stored as the exponent or "characteristic" **IEEE** format Leftmost bit is sign for mantissa 8 bits for exponent Rightmost 23 bits store mantissa Problems include Overflow – number too large for exponent Underflow – number too small for exponent Roundoff error – conversion between decimal & binary

#### **Representing Characters**

- A numeric code is assigned to each symbol to be represented
- ASCII uses 8 bits
	- Very common for programming languages
	- Limited to 128 characters
- Unicode uses 16 bits
	- newer, used by Java
	- Allows 65,536 different symbols

#### **Representing Booleans**

Only two possible values

**true** and **false**

Only need two possible numbers, **0** and **1**

Single bit is all that is needed

### **2.3 Some Basic Program Features**

Comments and documentation Classes Importing packages O Using Methods

### **Comments and Opening Documentation**

- Opening documentation should include: description of what program does input needed, resulting output special techniques, algorithms used instructions for use of program Name of programmer, date, modification
	- history
	- Opening documentation is multiline between **/\* \*/** character pairs
- Inline comments
- following **//** double slashes
- Comments ignored by compiler

#### **Classes**

- Classes built for real world objects that cannot be represented using available types
- A class is an "extension" of Java
- Definition of class: "a group or category of things that have a set of attributes in common."
- In programming: a pattern, blueprint, or template for modeling real world objects which have similar attributes

## **Class Declaration**

Syntax: **class** *className* **extends** *existingClassName* **{**  *// Attributes (variables & constants) // and behaviors (methods)*  **}** Where *className* is the name of a new reference type *existingClassName* is any class name known to the compiler **{** and **}** mark the boundaries of the declaration

### **Purpose of Class Declaration**

Creates a new type that the compiler can use to create objects

This new type inherits all attributes and behaviors of *existingClassName*

Note:

*Object* is often used for *existingClassName*

in this case the **extends** object may be omitted

## **Importing Packages**

Related classes grouped together into a container called a "package" **O** program specifies where to find a desired class Fully-qualified name **package\_name1.ClassName** or **package\_name1.package\_name2.ClassName** By using the **import package\_name1** the

prefixes using the dot notation can be omitted

Syntax

import package name.\* ; Or **import package\_name.ClassName;** where **ClassName** is any class stored with

**package\_name**

## **Using Methods**

Call, invoke, or send a message to the method of an existing object **theScreen.print(" … "); theScreen** is the object **print( )** is the method being called Syntax of the call: the name of the object the dot '.' the name of the method arguments

### **Value Returning Methods**

Some methods return a value

- Programmer must also do something with the value to be returned
	- assign the value to a variable

variable name = objectName.methodName(arguments);

send the value to another method as the parameter

## **2.4 Java Documentation – API**

- Note the sample programs so far …
- For several tasks, we found a Java method to solve it
- Other times the programmer writes the class and methods required
- Java designers have provided over 1600 classes
	- Called the Java Application Programmer's Interface or API
	- Each class provides variety of useful methods
	- Classes grouped into packages

### **API Documentation**

Finding needed package or class Hypertext-based documentation system, accessible on World Wide Web

- First page of web site has 3 frames
	- Alphabetical list of packages Alphabetical list of classes
	- A "main" frame that initially lists the Java packages

### **Web Based Documentation**

- Clicking on the name of the package in the "main" frame produces a list of the classes in that package
- Click on name of a class displays information about that class
	- List of fields (variables, constants)
	- **Q List of methods for the class**
- **D Click on a method for a detailed** description of the methods

## **2.5 Introduction to GUIs: A GUI Greeter**

- Problem Scenario
	- Write a program with graphical user interface that
	- displays a window with prompt for name
	- box to enter name
	- OK and Cancel buttons
	- User enters name, clicks OK
	- Second window gives greeting, uses name, displays a button for terminating program

# **Objects**

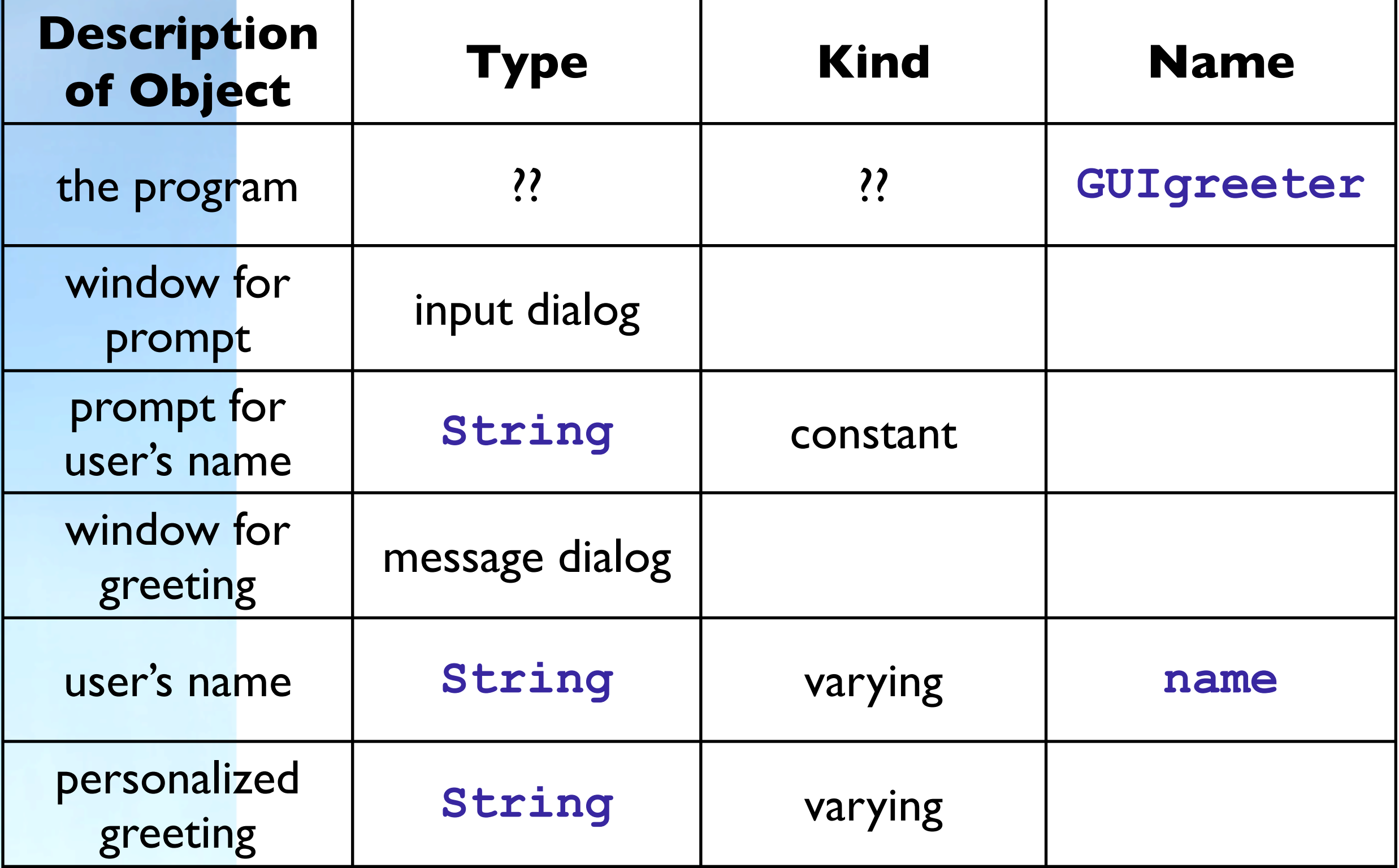

#### **Operations**

- Display a window containing a prompt and a text box
- Read a String from the window's text box
- Hide the window
- Display second window with personalized greeting
- Terminate program

## **Coding in Java**

Note source code in Figure 2.3 Application GUIGreeter

- Note run of program
	- Window for prompt and input
	- Window for Greeting
- Note improved version, Figure 2.4

## **Input Dialog**

Input dialogs are GUI widgets used to get text input from user Example **showInputDialog(prompt);**

**prompt** can be

a string

a graphic image

another Java Object

## **Message Dialog**

#### A GUI widget for displaying information Example

**showMessageDialog(null, message, title, messageKind);**

#### Message kind

- can be: error, information, warning, question, or plain
- used by interface manager to display proper icon